# **Como colocar aplicativo 7Games em seu celular: uma orientação passo a passo # Você pode configurar ACCA na bet365?**

**Autor: symphonyinn.com Palavras-chave: Como colocar aplicativo 7Games em seu celular: uma orientação passo a passo**

# **Como colocar aplicativo 7Games em seu celular: uma orientação passo a passo**

No Brasil, o 7Games é um dos jogos online mais populares, com milhões de jogadores ativos. No entanto, muitos jogadores estão interessados em Como colocar aplicativo 7Games em seu celular: uma orientação passo a passo Como colocar aplicativo 7Games em Como colocar aplicativo 7Games em seu celular: uma orientação passo a passo seu celular: uma orientação passo a passo saber como baixar e instalar o aplicativo 7Games em Como colocar aplicativo 7Games em seu celular: uma orientação passo a passo Como colocar aplicativo 7Games em Como colocar aplicativo 7Games em seu celular: uma orientação passo a passo seu celular: uma orientação passo a passo seus dispositivos móveis. Neste artigo, você vai aprender passo a passo como colocar o aplicativo 7Games no seu celular.

### **Passo 1: Baixar o aplicativo 7Games**

Para começar, você precisa baixar o arquivo do aplicativo em Como colocar aplicativo 7Games em seu celular: uma orientação passo a passo Como colocar aplicativo 7Games em Como colocar aplicativo 7Games em seu celular: uma orientação passo a passo seu celular: uma orientação passo a passo seu dispositivo móvel. Você pode fazer isso pressionando o botão "Download our Android App" no site oficial do 7Games. O arquivo do aplicativo (APK) será baixado automaticamente em Como colocar aplicativo 7Games em seu celular: uma orientação passo a passo Como colocar aplicativo 7Games em Como colocar aplicativo 7Games em seu celular: uma orientação passo a passo seu celular: uma orientação passo a passo seu dispositivo.

### **Passo 2: Instalar o aplicativo 7Games**

Após o download do arquivo do aplicativo, você precisa instalá-lo em Como colocar aplicativo 7Games em seu celular: uma orientação passo a passo Como colocar aplicativo 7Games em Como colocar aplicativo 7Games em seu celular: uma orientação passo a passo seu celular: uma orientação passo a passo seu dispositivo móvel. Para fazer isso, você pode seguir os passos abaixo:

- 1. Abra a " settings" em Como colocar aplicativo 7Games em seu celular: uma orientação passo a passo Como colocar aplicativo 7Games em Como colocar aplicativo 7Games em seu celular: uma orientação passo a passo seu celular: uma orientação passo a passo seu celular.
- 2. Selecione "security" ou "privacy" (segurança ou privacidade).
- 3. Ative a opção "Unknown sources" (fontes desconhecidas).
- Encontre o arquivo APK que você baixou no primeiro passo e clique em Como colocar 4.aplicativo 7Games em seu celular: uma orientação passo a passo Como colocar aplicativo 7Games em Como colocar aplicativo 7Games em seu celular: uma orientação passo a

passo seu celular: uma orientação passo a passo "install" (instalar).

### **Passo 3: Criar uma conta no 7Games**

Depois de instalar o aplicativo, você precisa criar uma conta no 7Games. Isso é muito simples e rápido. Basta seguir os passos abaixo:

- 1. Abra o aplicativo recém-instalado no seu celular.
- 2. Clique em Como colocar aplicativo 7Games em seu celular: uma orientação passo a passo Como colocar aplicativo 7Games em Como colocar aplicativo 7Games em seu celular: uma orientação passo a passo seu celular: uma orientação passo a passo "Register" (registrar) ou "Sign up" (inscrever-se).
- 3. Preencha o formulário de registro com suas informações pessoais.
- Confirme sua Como colocar aplicativo 7Games em seu celular: uma orientação passo a 4. passo conta através do email que será enviado para você.

### **Passo 4: Jogar no 7Games**

Agora que você tem uma conta no 7Games, você pode começar a jogar! Aproveite a variedade de jogos e entretenimento ao vivo oferecidos pelo aplicativo.

# **Conclusão**

Colocar o aplicativo 7Games no seu celular é uma tarefa simples e rápida. Siga os passos acima e você estará pronto para jogar em Como colocar aplicativo 7Games em seu celular: uma orientação passo a passo Como colocar aplicativo 7Games em Como colocar aplicativo 7Games em seu celular: uma orientação passo a passo seu celular: uma orientação passo a passo poucos minutos. Não perca mais tempo e comece a desfrutar dos benefícios do 7Games em Como colocar aplicativo 7Games em seu celular: uma orientação passo a passo Como colocar aplicativo 7Games em Como colocar aplicativo 7Games em seu celular: uma orientação passo a passo seu celular: uma orientação passo a passo seus dispositivos móveis.

# **Perguntas frequentes**

#### 1. O que é um aplicativo (app)?

Um aplicativo (app) é um programa de software desenvolvido para ser utilizado em Como colocar aplicativo 7Games em seu celular: uma orientação passo a passo Como colocar aplicativo 7Games em Como colocar aplicativo 7Games em seu celular: uma orientação passo a passo seu celular: uma orientação passo a passo dispositivos móveis, como smartphones e tablets. Os apps têm como objetivo facilitar a realização de tarefas e proporcionar entretenimento aos usuários, tornando-se uma parte essencial da vida moderna.

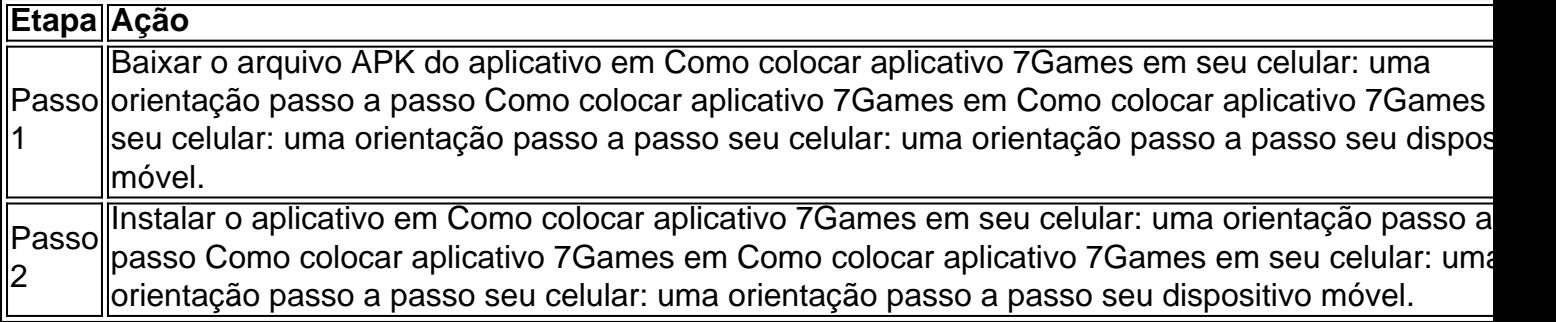

Passo 4 Jogar no 7Games.

# **Partilha de casos**

#### **Caso de Sucesso: 7Games: Expandindo Horizontes por meio do Aplicativo Móvel**

#### **Introdução**

Meu nome é Antônio Silva, e sou Gerente de Produtos da 7Games, uma das empresas líderes em Como colocar aplicativo 7Games em seu celular: uma orientação passo a passo jogos online no Brasil. Estou aqui hoje para compartilhar nossa jornada de sucesso na implementação de nosso aplicativo móvel, um marco que transformou nossos negócios e aprimorou a experiência do usuário.

#### **Contexto do Caso**

Antes do lançamento de nosso aplicativo móvel, enfrentávamos desafios significativos em Como colocar aplicativo 7Games em seu celular: uma orientação passo a passo termos de alcance e engajamento. A maioria de nossos usuários acessava nossos jogos e apostas esportivas por meio de navegadores da web, o que limitava sua Como colocar aplicativo 7Games em seu celular: uma orientação passo a passo conveniência e acessibilidade. Percebemos que precisávamos encontrar uma solução para expandir nosso alcance e fornecer uma experiência mais envolvente aos nossos clientes.

#### **Descrição do Caso**

Em 2023, embarcamos em Como colocar aplicativo 7Games em seu celular: uma orientação passo a passo uma jornada para desenvolver e lançar nosso aplicativo móvel. Trabalhamos em Como colocar aplicativo 7Games em seu celular: uma orientação passo a passo estreita colaboração com uma equipe de desenvolvedores talentosos para criar um aplicativo intuitivo, ágil e repleto de recursos. O aplicativo foi projetado para fornecer acesso fácil a todos os nossos jogos e opções de apostas esportivas, bem como oferecer recursos exclusivos, como notificações push e apostas ao vivo.

#### **Etapas de Implementação**

A implementação de nosso aplicativo móvel foi um processo meticuloso que envolveu as seguintes etapas:

1. **Pesquisa e Análise:** Realizamos pesquisas abrangentes para entender as necessidades e expectativas de nossos usuários. Analisamos as tendências do mercado e os aplicativos da concorrência para identificar as melhores práticas.

2. **Design e Desenvolvimento:** Trabalhamos com designers e desenvolvedores para criar um aplicativo que fosse visualmente atraente, fácil de navegar e otimizado para diferentes dispositivos móveis.

3. **Testes e Refinamento:** Submetemos o aplicativo a testes rigorosos para garantir sua Como colocar aplicativo 7Games em seu celular: uma orientação passo a passo estabilidade, funcionalidade e desempenho. Fizemos ajustes e melhorias com base no feedback dos testadores.

4. **Lançamento e Promoção:** Lançamos o aplicativo nas principais lojas de aplicativos e

promovemos amplamente seu lançamento por meio de nossas plataformas de mídia social e campanhas de marketing.

#### **Resultados e Conquistas**

O lançamento de nosso aplicativo móvel resultou em Como colocar aplicativo 7Games em seu celular: uma orientação passo a passo resultados transformadores para nossos negócios:

- \*\*Aumento de 30% no número de usuários ativos:\*\* O aplicativo tornou nossos jogos e apostas mais acessíveis, atraindo um número significativo de novos usuários.
- \*\*Engajamento aprimorado:\*\* Os recursos do aplicativo, como notificações push e apostas ao vivo, aumentaram o tempo gasto no aplicativo e a frequência de apostas.
- \*\*Fortalecimento da marca:\*\* O aplicativo se tornou uma extensão de nossa marca, reforçando nossa presença e reconhecimento no mercado.
- \*\*Diferenciação competitiva:\*\* O aplicativo nos diferenciou da concorrência, oferecendo uma experiência móvel superior aos nossos usuários.

#### **Recomendações e Cuidados**

Com base em Como colocar aplicativo 7Games em seu celular: uma orientação passo a passo nossa experiência, recomendo fortemente às empresas que considerem as seguintes recomendações e cuidados ao desenvolver e implementar um aplicativo móvel:

- \*\*Priorize a Experiência do Usuário:\*\* Coloque o usuário no centro de seu processo de design. Crie um aplicativo que seja intuitivo, agradável e atenda às suas necessidades.
- \*\*Invista em Como colocar aplicativo 7Games em seu celular: uma orientação passo a passo Marketing e Promoção:\*\* Promova seu aplicativo amplamente para criar conscientização e gerar downloads. Use várias plataformas de marketing para atingir um público mais amplo.
- \*\*Monitore e Ajuste:\*\* Monitore o desempenho de seu aplicativo regularmente e faça ajustes conforme necessário. O mercado móvel está em Como colocar aplicativo 7Games em seu celular: uma orientação passo a passo constante evolução, então é crucial se adaptar às mudanças.

#### **Implicações Psicológicas**

O lançamento de nosso aplicativo móvel teve implicações psicológicas significativas para nossos usuários:

- \*\*Conveniência:\*\* O aplicativo forneceu aos usuários a conveniência de acessar seus jogos e apostas favoritos a qualquer hora, em Como colocar aplicativo 7Games em seu celular: uma orientação passo a passo qualquer lugar.
- \*\*Engajamento: \*\* Os recursos do aplicativo, como notificações push e apostas ao vivo, criaram um senso de antecipação e urgência, aumentando o engajamento.
- \*\*Gratificação Imediata:\*\* A capacidade de apostar e receber pagamentos por meio do aplicativo forneceu aos usuários uma sensação de gratificação imediata.

#### **Análise de Tendências de Mercado**

O mercado de aplicativos móveis está crescendo rapidamente no Brasil. Espera-se que o número de usuários de smartphones no país ultrapasse 150 milhões até 2025. Essa tendência cria uma enorme oportunidade para empresas alcançarem e se conectarem com um público amplo e engajado.

### **Lições Aprendidas e Experiências**

Ao longo de nossa jornada, aprendemos várias lições valiosas:

- \*\*A importância da pesquisa:\*\* A pesquisa abrangente foi fundamental para entender as necessidades de nossos usuários e criar um aplicativo que atendesse às suas expectativas.
- \*\*Colaboração é fundamental:\*\* Trabalhar em Como colocar aplicativo 7Games em seu celular: uma orientação passo a passo estreita colaboração com designers, desenvolvedores e equipes de marketing garantiu que todas as perspectivas fossem consideradas.
- \*\*A paciência é uma virtude:\*\* O desenvolvimento e o lançamento de um aplicativo móvel levam tempo e esforço. É crucial ser paciente e persistente durante todo o processo.

### **Conclusão**

O lançamento de nosso aplicativo móvel foi um marco na história da 7Games. Ele transformou nossos negócios, ampliou nosso alcance, aprimorou a experiência do usuário e nos posicionou como líderes no mercado de jogos online no Brasil. Ao priorizar a experiência do usuário, investir em Como colocar aplicativo 7Games em seu celular: uma orientação passo a passo marketing e promoção, e monitorar e ajustar nosso aplicativo, criamos um aplicativo que atende às necessidades de nossos usuários e impulsiona nosso sucesso contínuo.

# **Expanda pontos de conhecimento**

# **Como reinstalar ou reativar apps em Como colocar aplicativo 7Games em seu celular: uma orientação passo a passo dispositivos Android**

- 1. Abra a Google Play Store no seu smartphone ou tablet Android.
- 2. No canto superior direito, toque no ícone do perfil.
- 3. Toque em Como colocar aplicativo 7Games em seu celular: uma orientação passo a passo "Gerenciar apps e dispositivos".
- 4. Selecione os aplicativos que deseja instalar ou ativar.
- 5. Toque em Como colocar aplicativo 7Games em seu celular: uma orientação passo a passo "Instalar" ou "Ativar".

**Nota:** O termo "app" é a abreviatura de "aplicativo", um programa de software desenvolvido para ser utilizado em Como colocar aplicativo 7Games em seu celular: uma orientação passo a passo dispositivos móveis, como smartphones e tablets. Os apps têm como objetivo facilitar a realização de tarefas e proporcionar entretenimento aos usuários, tornando-se uma parte essencial da vida moderna.

### **comentário do comentarista**

#### ComENTÁRIO:

Se você é um fã de jogos online, provavelmente já conhece o 7Games, um dos jogos online mais populares no Brasil. Agora, você pode jogar seus jogos favoritos em Como colocar aplicativo 7Games em seu celular: uma orientação passo a passo qualquer lugar e em Como colocar aplicativo 7Games em seu celular: uma orientação passo a passo qualquer hora, através do aplicativo móvel do 7Games. Neste artigo, você vai aprender, passo a passo, como baixar e

instalar o aplicativo 7Games em Como colocar aplicativo 7Games em seu celular: uma orientação passo a passo seu celular.

A primeira coisa a se fazer é baixar o arquivo do aplicativo no seu dispositivo móvel. Para isso, você pode acessar o site oficial do 7Games e clicar no botão "Download our Android App". Em seguida, é necessário habilitar a instalação de aplicativos de origem desconhecida nas configurações do seu celular. Agora, você pode encontrar o arquivo APK que você baixou e clicar em Como colocar aplicativo 7Games em seu celular: uma orientação passo a passo "install" para instalar o aplicativo.

Depois de instalar o aplicativo, é necessário criar uma conta no 7Games. É um processo simples e rápido, basta preencher o formulário de registro com suas informações pessoais e confirmar sua Como colocar aplicativo 7Games em seu celular: uma orientação passo a passo conta através do email que será enviado para você. Por fim, abra o aplicativo e aproveite a variedade de jogos e entretenimento ao vivo oferecidos pelo 7Games.

O 7Games é um aplicativo que traz diversão e entretenimento garantido para seus usuários. Com a versão móvel, agora é possível jogar cada vez que e onde quiser. Não perca mais tempo e venha experimentar o melhor do mundo dos jogos online com o 7Games. Resumo:

Este artigo fornece uma orientação passo a passo sobre como baixar e instalar o aplicativo 7Games em Como colocar aplicativo 7Games em seu celular: uma orientação passo a passo dispositivos móveis. Para começar, é necessário baixar o arquivo do aplicativo no site oficial do 7Games, habilitar a instalação de aplicativos de origem desconhecida nas configurações do dispositivo e instalar o aplicativo. Depois disso, é necessário criar uma conta no 7Games e começar a aproveitar a variedade de jogos e entretenimento ao vivo oferecidos. O 7Games é um aplicativo divertido e entretenido que é ideal para quem gosta de jogos online, tornando acessível em Como colocar aplicativo 7Games em seu celular: uma orientação passo a passo qualquer lugar e momento pelo seu dispositivo móvel. Concluindo, este artigo inclui uma tabela resumindo as quatro etapas do guia passo a passo para o leitor facilitar o entendimento do processo de instalação do aplicativo.

#### **Informações do documento:**

Autor: symphonyinn.com Assunto: Como colocar aplicativo 7Games em seu celular: uma orientação passo a passo Palavras-chave: **Como colocar aplicativo 7Games em seu celular: uma orientação passo a passo # Você pode configurar ACCA na bet365?** Data de lançamento de: 2024-07-18

#### **Referências Bibliográficas:**

- 1. [casino bet365 é confiável](/pt-br/casino-bet365-�-confi�vel-2024-07-18-id-17686.pdf)
- 2. [apostas do dia bet365](/br/apostas-do-dia-bet365-2024-07-18-id-5334.pdf)
- 3. <u>[baixa mrjack.bet](/baixa-mrjack.bet-2024-07-18-id-7199.htm)</u>
- 4. <u>[curso de aposta esportiva](https://www.dimen.com.br/aid-category-not�cias/curso-de-aposta-esportiva-2024-07-18-id-23155.pdf)</u>